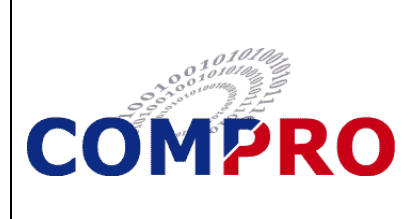

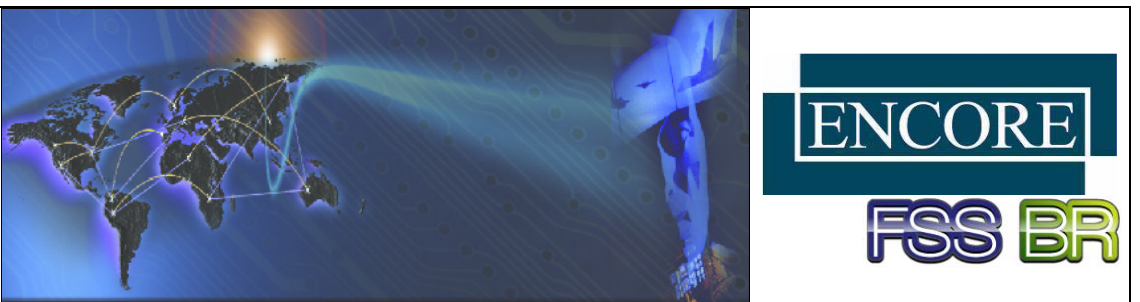

## *FEATURES*

- **Easy To Use**
- **Accommodates Dynamic and Static HUD Display Components**
- **Can Reconfigure HUD While in Stand-alone Desktop Mode or During Real Time Flight Simulation**
- **Significantly Reduces Amount of Time Required to Build or Change Display**

# **MUSETM HUD BuilderTM**

The MUSE™ HUD Builder<sup>™</sup> provides the ability to create and modify a MUSE™ IOS Heads Up Display (HUD), without ever having to change a line of code! All characteristics are applied via an XML file that identifies each HUD component. Adjustments can be made either manually while running the stand-alone desktop IOS simulator, or in real time using the HUD display on the MUSE IOS window. When you change a parameter in the XML file and save, the HUD is automatically updated.

The HUD Builder<sup>™</sup> allows you to:

- Change the overall characteristics of the HUD display such as color, font, character size, etc.
- Change the look and feel of individual HUD components including: position, start/and end points, alignment, labels, quantity, width, height, distance between lines, etc.

Additionally, the HUD Builder<sup>™</sup> allows you to logically connect a variable in your program to a graphical component defined in the XML file.

 $\frac{1}{2}$  o F16Hud.xml – KWrite File Edit View Tools Settings Help ONew Open Bave A Save As Colose Dundo CR k?xml version="1.0" encoding="ISO-8859-1'  $\overline{z}$  $3 \times$  <hud>  $\overline{4}$ <color  $r = 0.0$ "  $g = 1.0$ "  $b = 0.0$ "  $a = 1.$ 5 <font>helvetica-bold.ttf</font>  $\,$  6 <font\_size>0.65</font\_size>  $7$ <main\_offset x="0" y="5.27" z="0"/> 8 <film>true</film>  $9<sup>1</sup>$ <hud\_body>  $10$   $\triangledown$ <component> <type>rect</type>  $1\,1$ <name>dogfight\_speed\_box</name> 12  $\times$ pos  $x = -8$ "  $y = 2$ "  $z = 0$ "/> 13 14 <width>3</width> 15 <height>1.5</height> 16 <show\_ptr>dogfight\_show</show\_ptr>

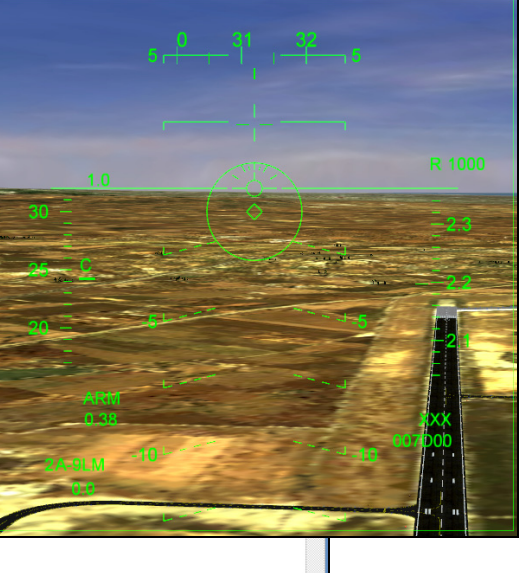

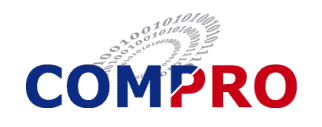

**COMPRO Computer Services, Inc. 105 East Drive Melbourne, Florida U.S.A. Tel: (800) 936-2673 www.compro.net**

**INTERNATIONAL BUSINESS PARTNERS**

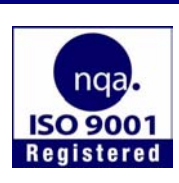

# **COMPRO ENCORE**

#### **Brazil Flight Simulator System, Ltda.** Tel: +55 (12) 3322-0470 www.fssbrasil.com.br

### **Germany**

**Encore Real Time Computing GmbH**  Tel.: +49 21 31 92 43 32 www.encore.de

#### **Italy Encore Real Time Computing S.r.l.** Tel.: +39 0362 300433 www.encore.it

**Spain**

Tel.: +34-981-288404

## **United Kingdom**

**COMPRO Services Ltd.** Tel.: +44 (0) 1252 852228 www.compro-uk.com

### **Japan**

**Encore Real Time España S.A. Japan Encore Computer, Inc.** Tel.: +81-3-5791-4940